```
I n [ ] : = Length[DeleteFile /@ FileNames["index.html", "C:\\drorbn\\AcademicPensieve\\Album", 2]]
O u t [ ] =
       190
 I n [ ] : = SetDirectory[
         "C:\\drorbn\\AcademicPensieve\\Album\\2023.01.07_Zwolle_-_Hasselt_-_Zwartsluis_-
```

```
_Meppel_-_Assen_-_Groningen_Ride"];
(Interpretation[ImageResize[Import@# , 400], # ]  "") & /@
FileNames["*.jpg" "*.jpeg" "*.png" "*.mp4"]
```
Wisely, I checked <a class=external href=http://windy.com>windy.com</a>before departing, and so I biked inwards, towards home, rather than outwards, which would have been my default. So I had a back wind practically the whole way! 110km, on Roland's bike.

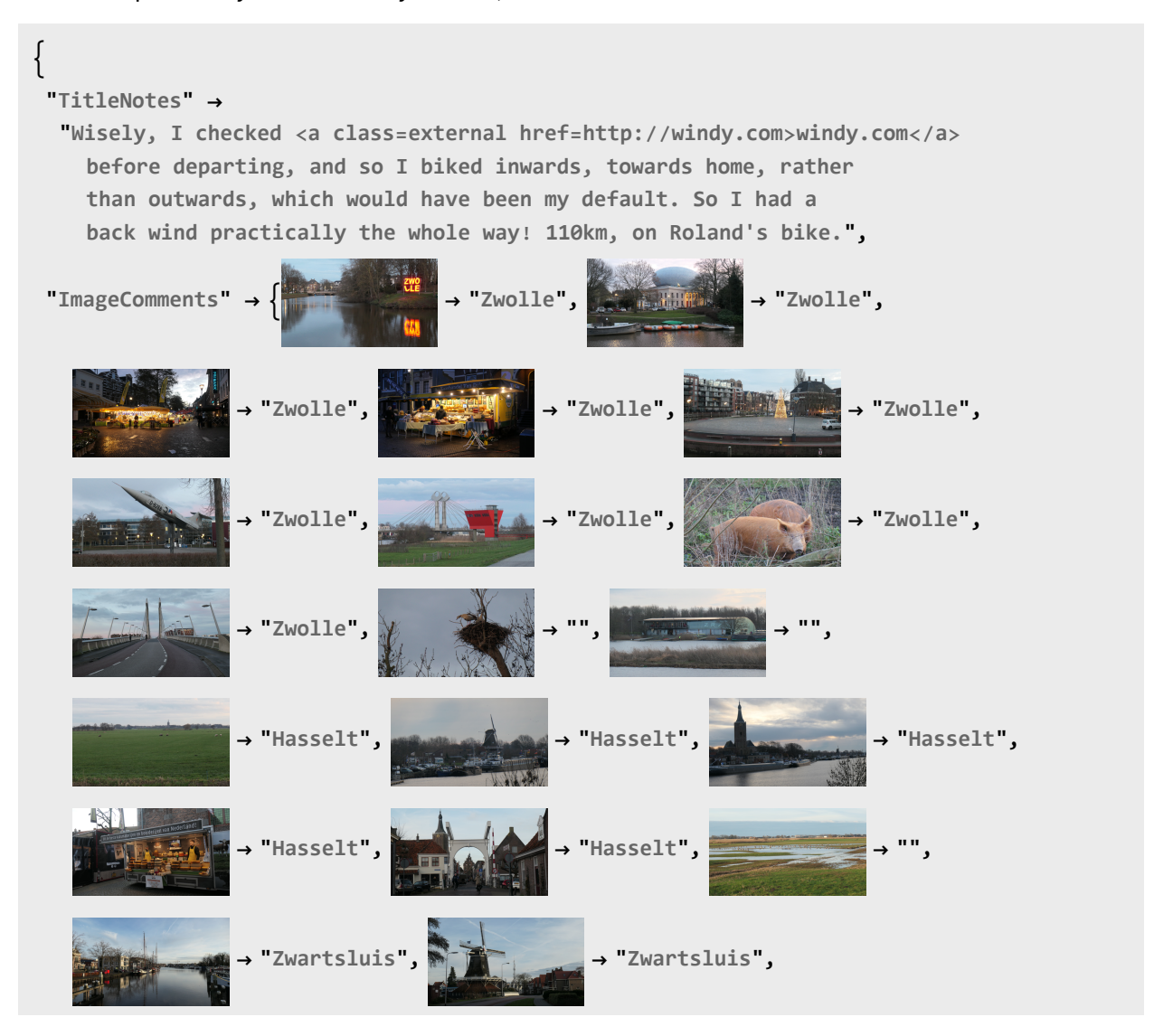

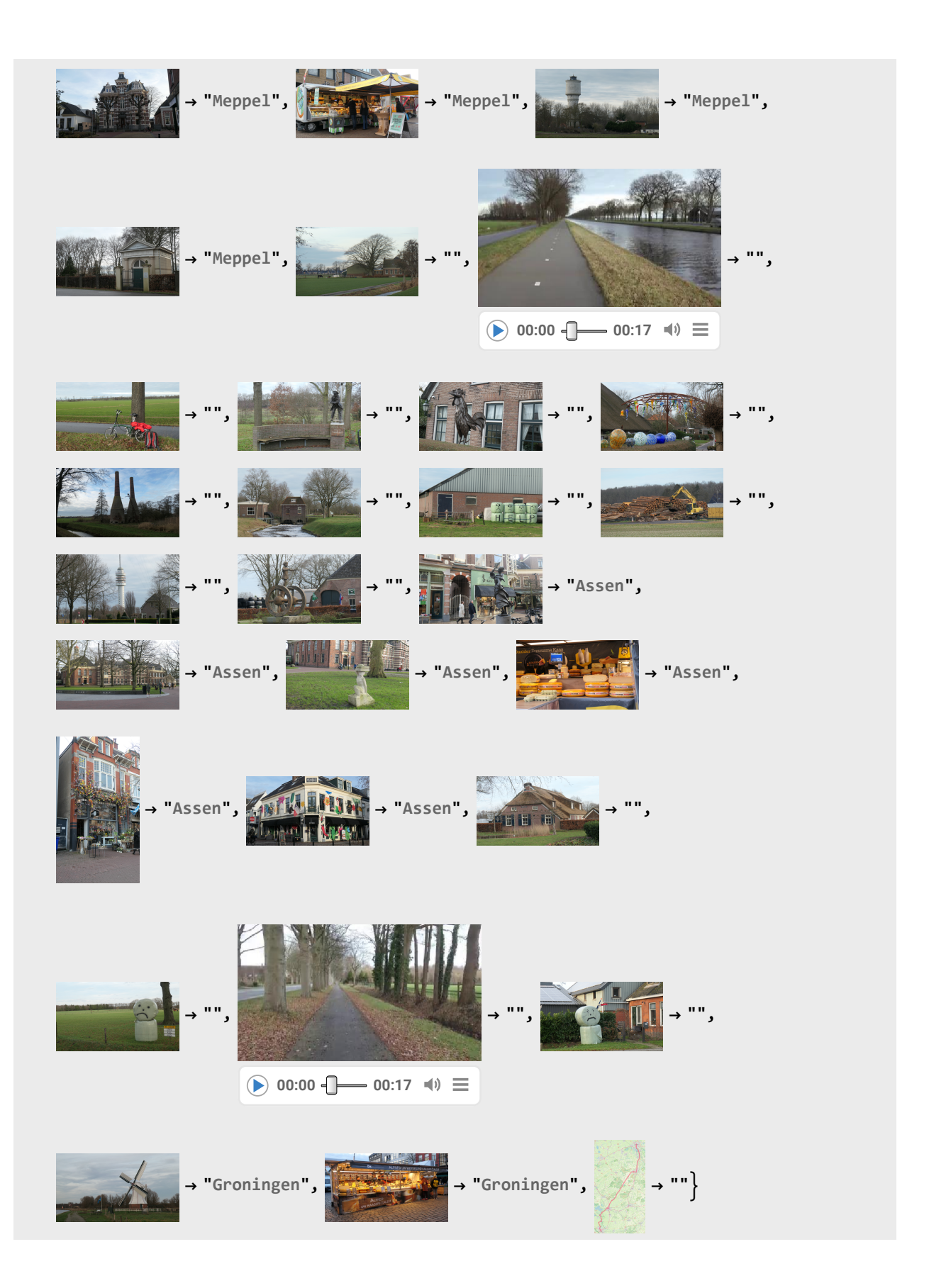

*Dror Bar-Natan: Academic Pensieve: Album: 2023.01.07\_Zwolle\_-\_Hasselt\_-\_Zwartsluis\_-\_Meppel\_-\_Assen\_-\_Groningen\_Ride: index.nb2023-01-07 11:37:21*

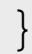